# **Федеральное государственное бюджетное образовательное учреждение высшего образования «Алтайский государственный технический университет им. И.И. Ползунова»**

## **СОГЛАСОВАНО**

**Директор УТК О.Л. Бякина** 

# **Рабочая программа дисциплины**

**Код и наименование дисциплины: ПМ.4.МДК.2 «Пакеты прикладных программ»**

**Код и наименование направления подготовки (специальности): 09.02.09 Вебразработка** 

**Квалификация: Разработчик веб-приложений Статус дисциплины: вариативная Форма обучения: очная**

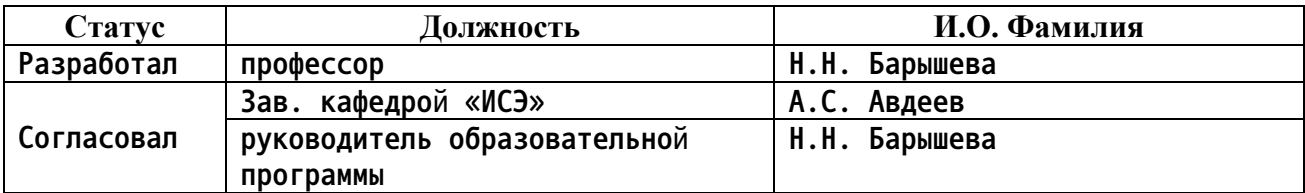

**г. Барнаул**

## **1. Перечень планируемых результатов обучения по дисциплине, соотнесенных с планируемыми результатами освоения образовательной программы**

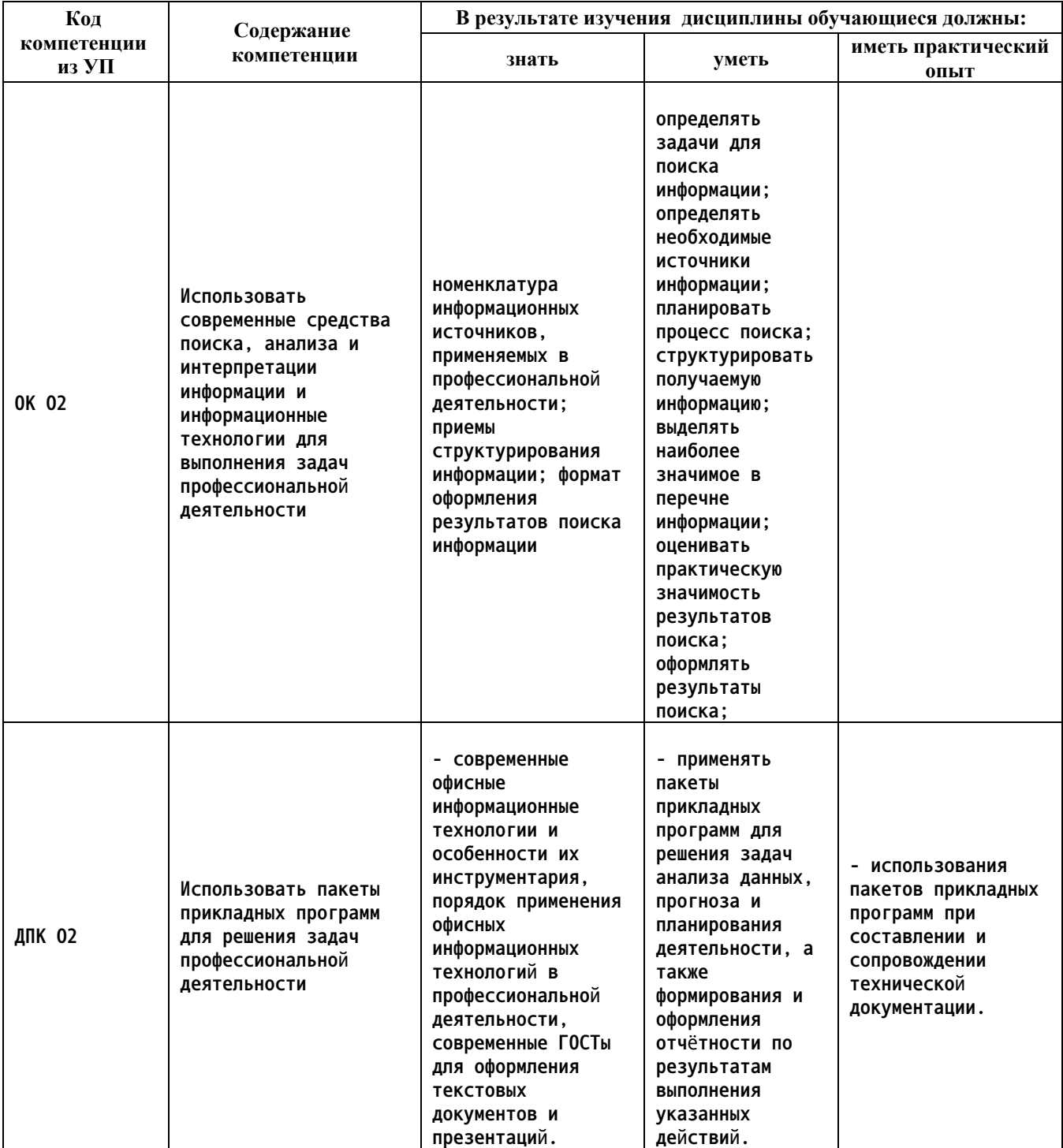

## **2. Место дисциплины в структуре образовательной программы**

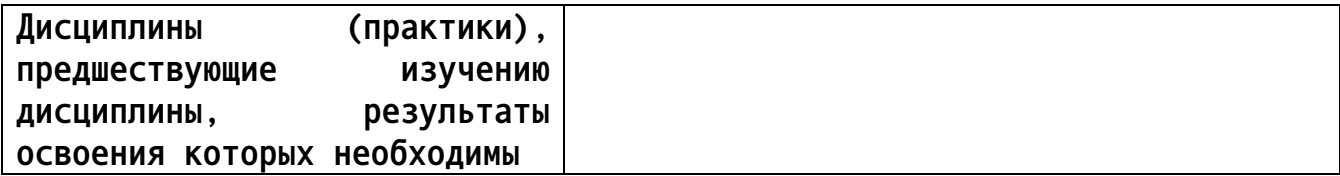

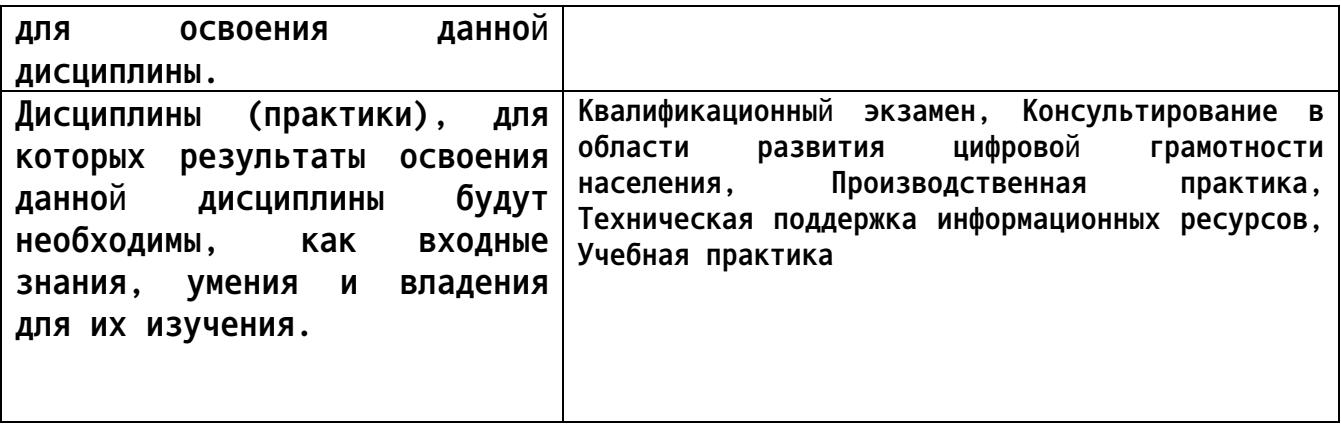

#### **3. Объем дисциплины в акад. часах**

**Общий объем дисциплины в час: 56 Форма промежуточной аттестации: Экзамен**

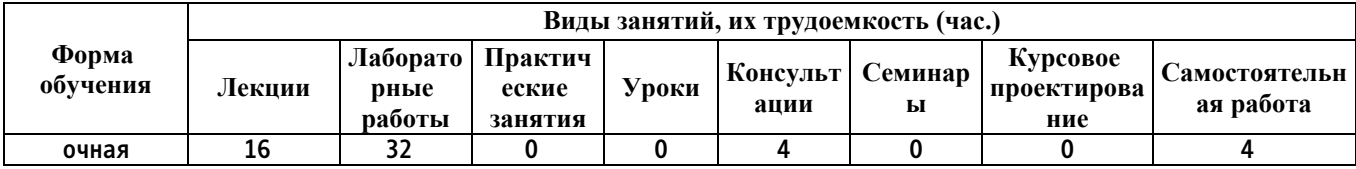

**4. Содержание дисциплины, структурированное по темам (разделам) с указанием отведенного на них количества академических часов и видов учебных занятий**

**Форма обучения: очная** *Семестр: 3*

**Лекционные занятия (16ч.)**

**1. Введение {лекция с разбором конкретных ситуаций} (2ч.)[1,4] Цели и задачи дисциплины. Основные требования техники безопасности при работе с компьютером, периферийными устройствами и сетевыми подключениями. Характеристика профессиональной деятельности выпускника, роль самообучения в профессиональном росте в области ИТ. Понятие информационных технологий их роль в современном обществе. Обзор нормативных документов, регулирующих деятельность в сфере ИТ.**

**2. Общие сведения о ПК и сетевых технологиях. Правила эксплуатации ПК.(2ч.)[1,3,4,5] Общие сведения о компьютерах и сетевых технологиях Операционная система персонального компьютера. Организация защиты информации. Правила эксплуатации ПК. Уход за компьютером. Техническое обслуживание и эксплуатация ПК Типовые неисправности и их устранение. Эргономика: рабочее место, офисная мебель, требования к рабочему**

**месту.**

**3. Программные продукты, их основные характеристики и**

**классификация(2ч.)[1,2,4,5] Значение информационных технологий в современных условиях. Основные понятия программного обеспечения: программа, программное обеспечение, задача, приложение, программирование.**

**Характеристика программного продукта. Классы программных продуктов. Системное программное**

**обеспечение. Прикладные программные средства. Сферы применения прикладных программ.**

**4. Выполнение ввода и обработки текстовой информации. Информационные технологии создания текстово-графических документов. {лекция с разбором конкретных ситуаций} (2ч.)[1,2,4] Государственные стандарты, регламентирующий оформление текстовых документов, в том числе ГОСТ 2.105-95 ЕСКД. Общие требования к текстовым документам. Назначение и основные функции текстовых редакторов и текстовых процессоров. Интерфейс приложения MS Word (или аналогов). Ввод и корректировка текстовой информации, форматирование шрифта и абзацев. Форматирование страницы (ориентация, поля, колонтитулы, нумерация). Работа с таблицами. Сноски и ссылки. Работа с графическими объектами (схемы, рисунки и т.п.). Автоматическое создание содержания документа. Дополнительный сервис.**

**5. Информационные технологии создания расчетно-аналитических документов {лекция с разбором конкретных ситуаций} (2ч.)[1,4,5] Понятие, назначение и основные функции электронных таблиц. Интерфейс табличных редакторов. Настройка внешнего вида рабочих листов таблицы. Способы ввода данных, форматирование данных и ячеек. Разработка формул и решение расчетных задач. Применение формул для решения различных задач при реализации профессиональной деятельности. Инструменты анализа и прогнозирования данных. Сортировка и фильтрация данных. Закрепление областей и защита ячеек. Работа с диаграммами. Создание связанных документов.**

**6. Технологии обработки аудио и видео-информации, мультимедиа контента(2ч.)[1,4] Основные сведения о цифровом представлении звуковой и видео информации. Определение звука. Запись звука. Оцифровка звука. Методы конвертирования файлов. Назначение, разновидности и функциональные возможности программ обработки звука и видео-файлов.**

**7. Информационные технологии создания презентаций {лекция с разбором конкретных ситуаций} (2ч.)[1,4,5] Понятие, назначение и основные функции приложений для разработки презентаций. Этапы разработки презентации. Интерфейс приложения для разработки презентаций. Выбор макета слайда. Работа с текстовой информацией. Работа с графикой, рисунками, таблицами, аудио и видеоинформацией. Настройка цветовой гаммы слайда. Настройка эффектов анимации и перехода слайдов. Настройка элементов навигации по презентации. Настройка показа презентации.**

**8. Основы работы в сети Интернет, электронные документы и таблицы, облачное хранение(2ч.)[1,4,5] Понятие, назначение и основные функции**

**Интернет. Правила работы в информационно-поисковых системах. Понятие релевантности результатов поиска. Основы работы в справочно-правовых электронных системах. Модели хранения данных, понятие «облачного хранилища». Правила поведения пользователей в сети и защита информации.**

**Консультации (4ч.)**

**1. Подготовка к зачету(4ч.)[1,2,3,4,5]**

**Лабораторные работы (32ч.)**

**1. Информационные технологии, обеспечивающие процесс обучения. Правила техники безопасности при работе с персональным компьютером. {с элементами электронного обучения и дистанционных образовательных технологий} (2ч.)[1,3,4] Правила техники безопасности при работе с персональным компьютером, периферийными устройствами и сетевыми подключениями. Инструктаж. Знакомство с порталом АлтГТУ, личным кабинетом. Работа с курсом, загрузка отчета о проделанной работе, добавление комментариев.**

**2. Эксплуатация персонального компьютера {с элементами электронного обучения и дистанционных образовательных технологий} (2ч.)[1,3,5] Изучение интерфейса и основных свойств операционных систем Windows и Linux. Создание, редактирование и удаление файлов и папок. Поиск файлов/папок. Изучение типов файлов.**

**3. Знакомство с пакетом офисных программ {с элементами электронного обучения и дистанционных образовательных технологий} (2ч.)[1,2,3] Знакомство с пакетом офисных программ. Работа с клавиатурой. Знакомство с интерфейс тренажера клавиатуры. Изучение методики набора текста десятипальцевым слепым методом. Формирование навыка набора текста слепым методом.**

**4. Выполнение ввода и обработки текстовой информации {с элементами электронного обучения и дистанционных образовательных технологий} (4ч.)[1,2,4] Ввод и корректировка текстовой информации, форматирование шрифта и абзацев. Форматирование страницы (ориентация, поля, колонтитулы, нумерация). Работа с таблицами. Сноски и ссылки. Работа с графическими объектами (схемы, рисунки и т.п.). Автоматическое создание содержания документа. Дополнительный сервис.**

**5. Информационные технологии создания текстово-графических документов в профессиональной деятельности {с элементами электронного обучения и дистанционных образовательных технологий} (2ч.)[1,2,3,4,5] Анализ и изучение структуры типовых отчетов о деятельности технической поддержки. Моделирование рабочей ситуации, оформление текстового отчета в соответствии с требованиями. Разработка и оформление документов для базы знаний.**

**6. Технологии обработки числовой информации {с элементами электронного обучения и дистанционных образовательных технологий} (4ч.)[1,4] Ввод данных, форматирование данных и ячеек. Копирование и перемещение информации. Разработка формул и решение расчетных задач. Закрепление областей и защита ячеек.**

**7. Технологии обработки числовой информации {с элементами электронного обучения и дистанционных образовательных технологий} (4ч.)[1,4,5] Сортировка и фильтрация данных. Применение специальных возможностей для анализа и прогнозирования данных. Работа с диаграммами. Создание связанных документов.**

**8. Технологии обработки числовой информации в профессиональной деятельности {с элементами электронного обучения и дистанционных образовательных технологий} (2ч.)[1,4,5] Анализ количественных и качественных показателей и метрик, определяющих эффективность работы технической поддержки. Моделирование рабочей ситуации, расчёт показателей эффективности. Ведение базы знаний в электронных таблицах.**

**9. Технологии обработки аудио информации, видео и мультимедиа контента {с элементами электронного обучения и дистанционных образовательных технологий} (4ч.)[1,3,4,5] Работа с аудио информацией, видео и мультимедиа контентом. Сбора и обработка входящих аудио и видео-обращений по внешним и внутренним каналам (социальные сети, специализированные форумы, контактный центр, входящие сообщения электронной почты) на обслуживание от клиентов.**

**10. Создание презентаций {с элементами электронного обучения и дистанционных образовательных технологий} (2ч.)[1,4] Выбор макета слайда. Работа с текстовой информацией. Работа с графикой, рисунками, таблицами, аудио и видеоинформацией. Настройка цветовой гаммы слайда. Настройка эффектов анимации и перехода слайдов. Настройка элементов навигации по презентации. Настройка показа презентации.**

**11. Основы работы в сети Интернет, электронные документы и таблицы, облачное хранение {с элементами электронного обучения и дистанционных образовательных технологий} (4ч.)[1,4,5] Поиск информации в информационнопоисковой системе Яндекс с помощью языка поисковых запросов, анализ релевантности результатов поиска. Изучение облачных хранилищ. Работа с онлайн-приложениями создания и совместного редактирования файлов Яндекс.Документы и Яндекс.Таблицы. Разработка базы знаний в облачном хранилище.**

**Самостоятельная работа (4ч.)**

**1. Самостоятельная работа обучающихся в семестре(2ч.)[1,2,3,4,5] Подготовка к защите лабораторных работ, подготовка к зачету**

**2. Самостоятельная работа обучающихся в период промежуточной аттестации(2ч.)[1,2,3,4,5,6] Зачет с оценкой**

#### **5. Перечень учебно-методического обеспечения самостоятельной работы обучающихся по дисциплине**

**Для каждого обучающегося обеспечен индивидуальный неограниченный доступ к электронной информационно-образовательной среде АлтГТУ:**

**1. Самуйлов, С. В. Информационные технологии. Основы работы в MS Word и Excel : учебное пособие для СПО / С. В. Самуйлов, С. В. Самуйлова. — Саратов, Москва : Профобразование, Ай Пи Ар Медиа, 2023. — 96 c. — ISBN 978-5-4488-1585-0, 978-5-4497-1972-0. — Текст : электронный // Цифровой образовательный ресурс IPR SMART : [сайт]. — URL: https://www.iprbookshop.ru/126617.html (дата обращения: 11.12.2023). — Режим доступа: для авторизир. пользователей. - DOI: https://doi.org/10.23682/126617**

#### **6. Перечень учебной литературы**

**6.1. Основная литература** 

**2. Боровков, В. А. Информатика. Текстовый редактор MS Word : учебное пособие для СПО / В. А. Боровков, С. М. Колмогорова. — Москва : Ай Пи Ар Медиа, 2023. — 136 c. — ISBN 978-5-4497-2131-0. — Текст : электронный // Цифровой образовательный ресурс IPR SMART : [сайт]. — URL: https://www.iprbookshop.ru/129311.html (дата обращения: 31.03.2023). — Режим доступа: для авторизир. пользователей. - DOI: https://doi.org/10.23682/129311**

**3. Абрамович, Ж. Б. Оргтехника : учебное пособие / Ж. Б. Абрамович. — Минск : Республиканский институт профессионального образования (РИПО), 2023. — 212 c. — ISBN 978-985-895-124-5. — Текст : электронный // Цифровой образовательный ресурс IPR SMART : [сайт]. — URL: https://www.iprbookshop.ru/134086.html (дата обращения: 05.11.2023). — Режим доступа: для авторизир. пользователей**

#### **6.2. Дополнительная литература**

**4. Логунова, О. С. Информатика. Курс лекций / О. С. Логунова. — 3-е изд. — Москва, Вологда : Инфра-Инженерия, 2022. — 164 c. — ISBN 978-5-9729-0831-8. — Текст : электронный // Цифровой образовательный ресурс IPR SMART : [сайт]. — URL: https://www.iprbookshop.ru/124211.html (дата обращения: 11.12.2023). — Режим доступа: для авторизир. пользователей**

**5. Информатика : учебное пособие для СПО / составители С. А. Рыбалка, Г. А. Шкатова. — Саратов : Профобразование, 2021. — 171 c. — ISBN 978-5-4488-0925-5. — Текст : электронный // Цифровой образовательный ресурс IPR SMART : [сайт]. — URL: https://www.iprbookshop.ru/99928.html (дата обращения: 13.12.2023). —**

**Режим доступа: для авторизир. пользователей. - DOI: https://doi.org/10.23682/99928**

**7. Перечень ресурсов информационно-телекоммуникационной сети «Интернет», необходимых для освоения дисциплины**

**6. Научная электронная библиотека eLIBRARY. URL: https://www.elibrary.ru**

**8. Перечень информационных технологий, используемых при осуществлении образовательного процесса по дисциплине, включая перечень программного обеспечения и информационных справочных систем**

**Для успешного освоения дисциплины используются ресурсы электронной информационнообразовательной среды, образовательные интернет-порталы, глобальная компьютерная сеть Интернет. В процессе изучения дисциплины происходит интерактивное взаимодействие обучающегося с преподавателем через личный кабинет студента. Для изучения данной дисциплины профессиональные базы данных и информационно-справочные системы не требуются.**

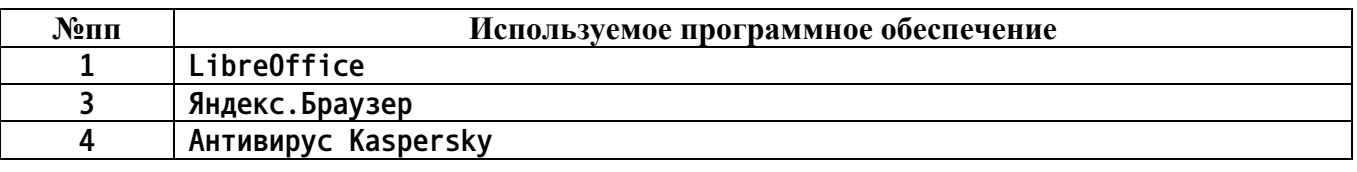

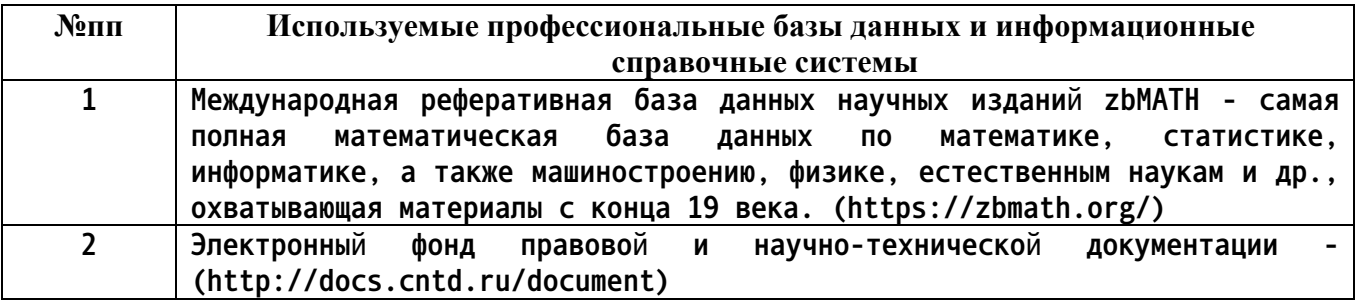

#### **9. Описание материально-технической базы, необходимой для осуществления образовательного процесса по дисциплине**

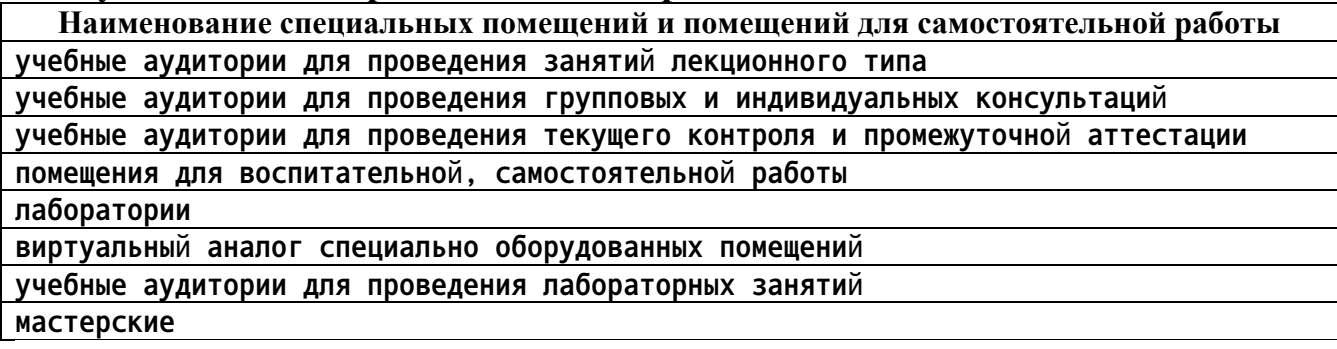

**Материально-техническое обеспечение и организация образовательного процесса по дисциплине для инвалидов и лиц с ограниченными возможностями здоровья осуществляется в соответствии с «Положением об обучении инвалидов и лиц с ограниченными возможностями здоровья».**

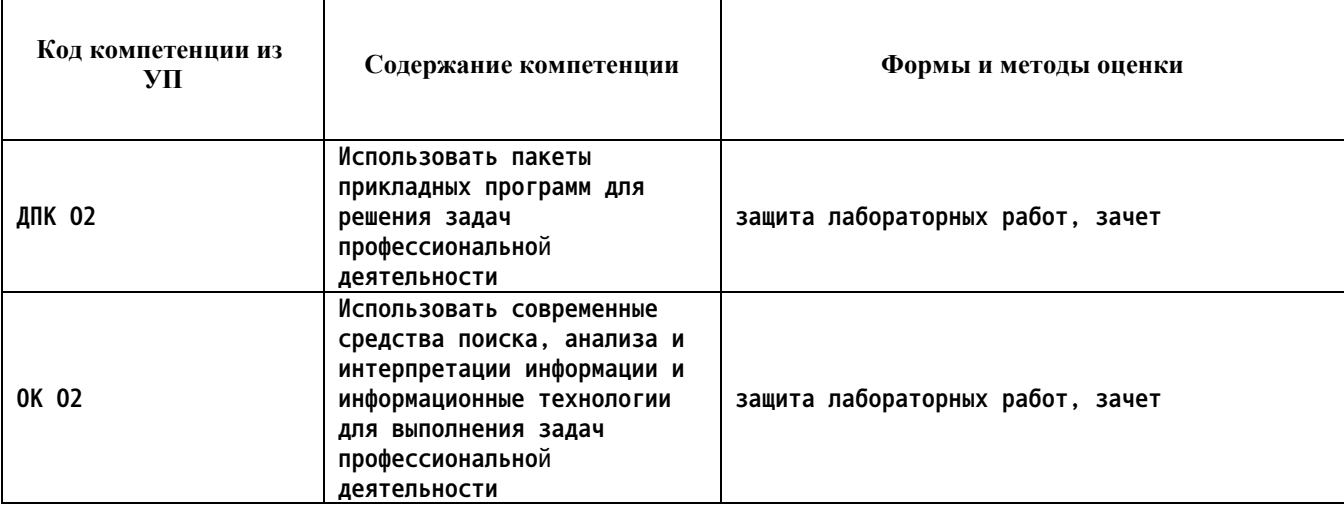

# **10. Контроль и оценка результатов освоения учебной дисциплины**

#### **ПРИЛОЖЕНИЕ А МЕТОДИЧЕСКИЕ РЕКОМЕНДАЦИИ И УКАЗАНИЯ**

**Лекции (в том числе уроки, проводимые в виде лекций) составляют основу теоретического обучения студентов. Они позволяют систематизировать знания студентам о наиболее сложных и актуальных проблемах изучаемой дисциплины. На лекциях особое внимание уделяется не только усвоению студентами изучаемых проблем, но и стимулированию их активной познавательной деятельности, творческого мышления, развитию профессионально-значимых свойств и качеств. Для лучшего освоения учебной дисциплины перед каждой лекцией студент повторяет предыдущий лекционный материал и прорабатывает рассмотренные ранее вопросы с использованием рекомендованной преподавателем основной и дополнительной литературы.**

**Студенты должны аккуратно вести конспект. В случае недопонимания какой-либо части предмета следует задать вопрос в установленном порядке преподавателю. В процессе работы на лекции необходимо так же выполнять в конспектах модели изучаемого предмета (рисунки, схемы, чертежи и т.д.), которые использует преподаватель.**

**При подготовке к лабораторным работам студенту, кроме повтора лекционного материала по теме занятия, необходимо также изучить методические рекомендации, выданные преподавателем.**

**Выполнение всех видов работы в соответствующие сроки позволит студентам в течение семестра вести подготовку к промежуточной аттестации. Промежуточная аттестация проводится в письменном виде в конце семестра.**

**Методические указания студентам по подготовке к лабораторным работам**

**Лабораторные работы необходимы для усвоения теоретического материала и формирование учебных и профессиональных практических навыков.**

**Выполнение лабораторных работ направлено на обобщение, систематизацию, углубление, закрепление теоретических знаний и приобретения практического опыта по конкретным темам дисциплин.**

**Содержание лабораторных работ представлено в настоящей программе.**

**При подготовке к лабораторным работам студенту, кроме повтора лекционного материала по теме занятия, необходимо также изучить методические рекомендации к лабораторной работе.**

**Подготовка к промежуточной аттестации**

**Промежуточная аттестация является приемом проверки степени усвоения учебного материала и лекционных занятий, качества усвоения обучающимися отдельных разделов, сформированных умений и навыков.**

**При подготовке к промежуточной аттестации целесообразно:**

•**внимательно изучить перечень вопросов и определить, в каких источниках находятся сведения, необходимые для ответа на них;**

•**внимательно прочитать рекомендованную литературу, изучить конспекты по занятиям;**

•**составить краткие конспекты ответов (планы ответов).**